<span id="page-0-0"></span>Министерство образования Российской Федерации Санкт-Петербургский государственный университет низкотемпературных и пищевых технологий

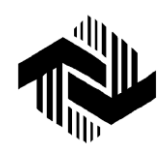

Кафедра электротехники и электроники

# **РАСЧЕТ ЭЛЕКТРОННЫХ СХЕМ С ИСПОЛЬЗОВАНИЕМ ЭЛЕКТРОННОЙ БАЗЫ ДАННЫХ**

Методические указания к выполнению расчетно-графической работы для студентов всех специальностей

Санкт-Петербург 2003

.

**Батяев А.А., Дорошков А.В., Новотельнова А.В.** Расчет электрон-ных схем с использованием электронной базы данных: Метод. указания к выполнению расчетно-графической работы для студентов всех спец. / Под ред. Л.П. Булата. – СПб.: СПбГУНиПТ,  $2003. - 22$  c.

Приводится описание расчетно-графической работы, выполняемой при изучении курса «Электротехника и основы электроники».

Рецензент Канд. техн. наук, доц. Ю.А. Рахманов

Одобрены к изданию советом факультета техники пищевых производств

> Санкт-Петербургский государственный университет низкотемпературных и пищевых технологий, 2003

### **ВВЕДЕНИЕ**

Умение анализировать и рассчитывать электронные устройства является важнейшим компонентом процесса обучения курсу «Электротехника и электроника».

В настоящей расчетно-графической работе (РГР) студентам предлагается решить две задачи.

Первая задача посвящена расчету электронного выпрямительного устройства на полупроводниковых диодах.

Вторая – расчету усилительного каскада с общим эмиттером на биполярном транзисторе.

Процесс выполнения РГР включает выбор необходимых компонентов электронной схемы (диодов, транзисторов). В качестве справочного материала используется электронная база данных, установленная на компьютерах вычислительной лаборатории кафедры электротехники и электроники.

# <span id="page-2-1"></span><span id="page-2-0"></span>ЗАДАЧА 1. РАСЧЕТ ВЫПРЯМИТЕЛЬНОГО УСТРОЙСТВА Постановка задачи

В задаче требуется произвести расчет и выбор основных элементов схемы полупроводникового выпрямителя. Во всех вариантах заданий частота сети переменного тока принимается равной  $f_c = 50\Gamma\mu$ . Величина эквивалентного сопротивления нагрузки определяется в ходе расчета.

Основными элементами расчета являются:

• расчет параметров и подбор выпрямительных диодов или блоков (выпрямительных комплектов);

• определение параметров и подбор элементов фильтра;

• нахождение параметров силового трансформатора - коэффициента трансформации  $k_{12}$  и его габаритной мощности  $P_{\text{TD}}$ ;

• вычисление коэффициента полезного действия выпрямителя  $\eta$ .

Студенты, выполняющие нечетные варианты, должны рассчитывать схему однофазного выпрямителя с однозвенным Г-образным  $LC$ -фильтром (рис. 1, 2), а выполняющие четные варианты - трехфазный выпрямитель с нулевым выводом и емкостным С-фильтром (рис. 3). Тип диодной схемы (однополупериодная или двухполупериодная схема) задается преподавателем.

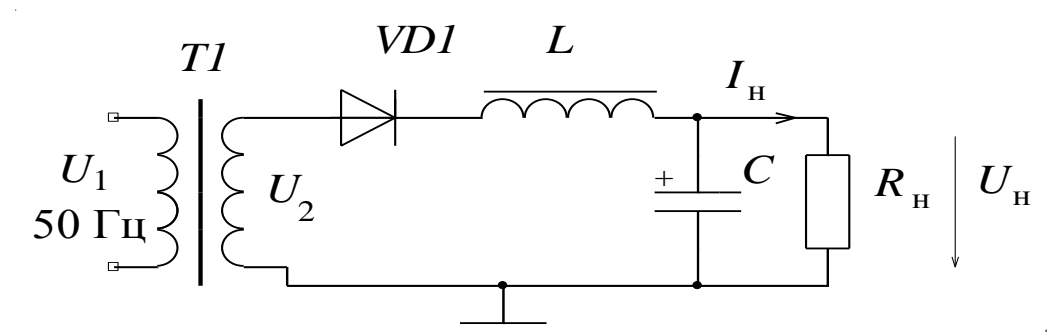

Рис. 1. Схема однофазного однополупериодного выпрямителя с однозвенным Г-образным *LC*-фильтром

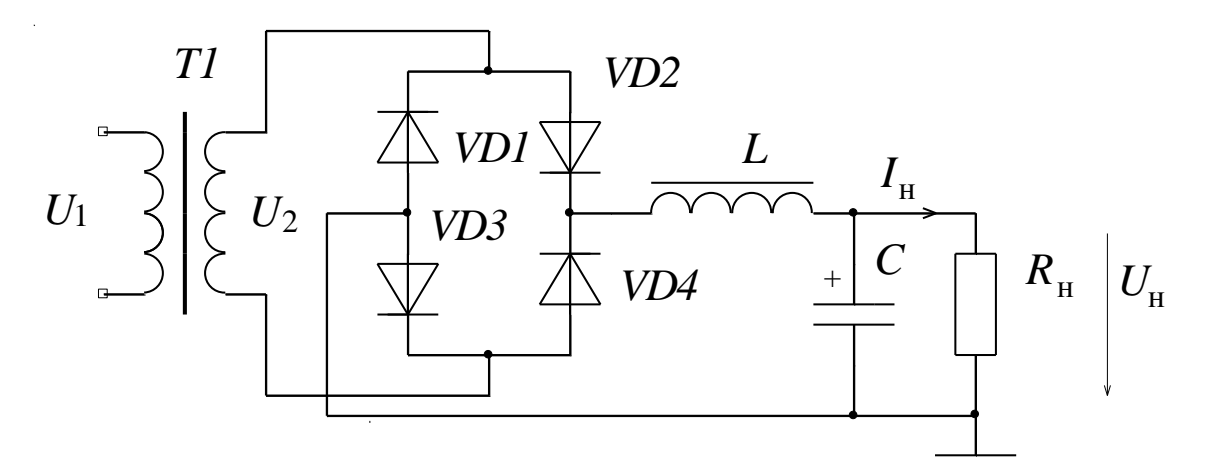

Рис. 2. Схема однофазного мостового выпрямителя с однозвенным Г-образным *LC*-фильтром

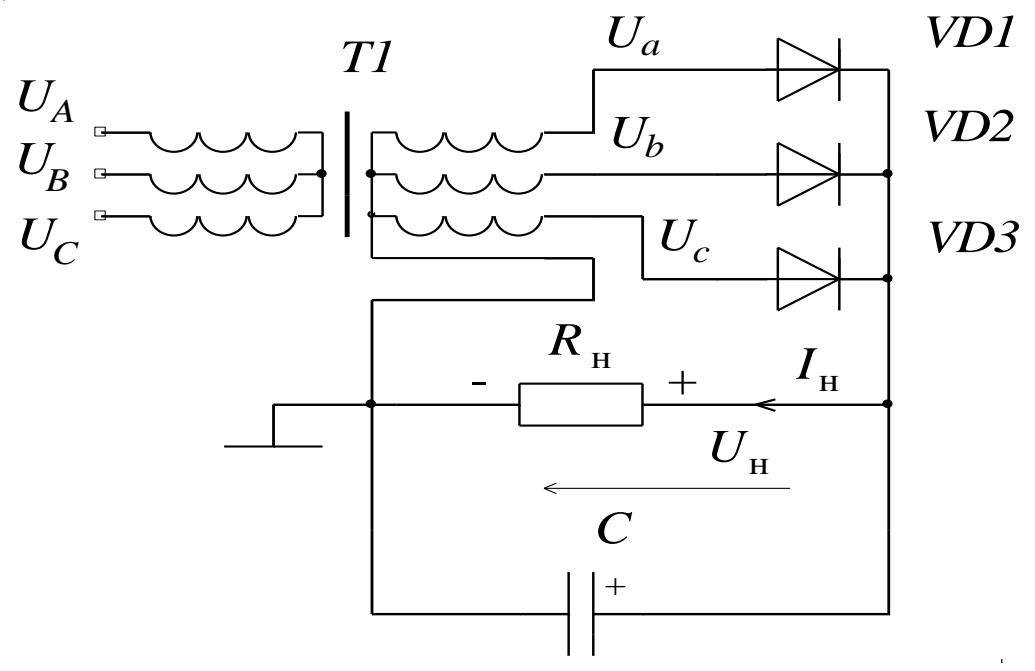

Рис. 3. Схема трехфазного однополупериодного выпрямителя с емкостным фильтром

Исходные данные для расчета приведены в табл. 1.

Таблица 1

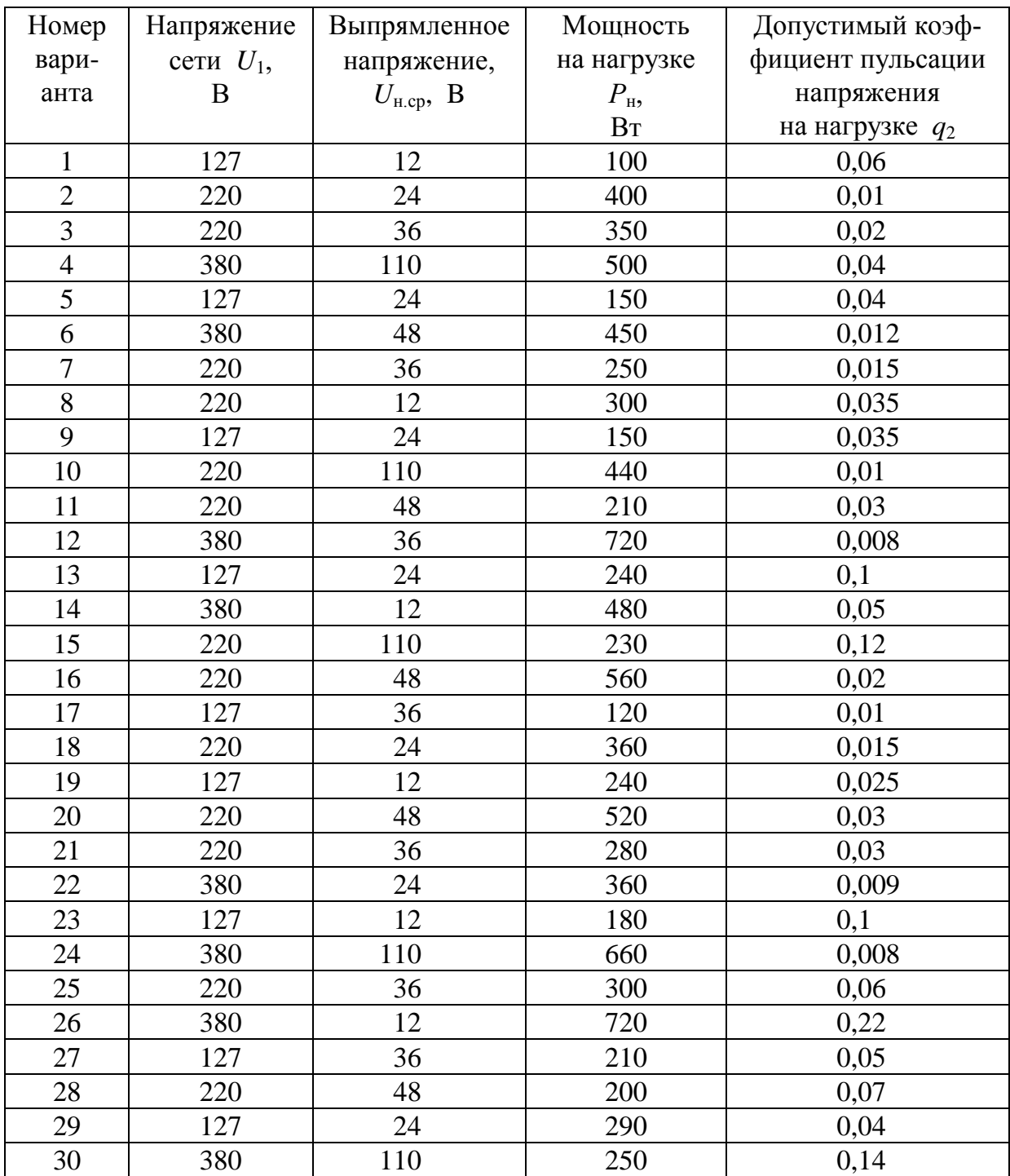

Напряжение сети *U*1 во втором столбце табл. 1 при расчете трехфазных выпрямителей следует считать линейным.

Основные теоретические сведения по принципу действия и особенностям расчета выпрямителей можно получить из учебно-методической литературы [1-4].

Поиск типов основных компонентов выпрямителей (полупроводниковых диодов и конденсаторов) необходимо производить после выполнения предварительных расчетов с помощью электронной базы данных, установленной в вычислительной лаборатории кафедры электротехники и электроники. Пояснения по работе с электронной базой данных приведены в Приложении.

### Порядок расчета

<span id="page-5-0"></span>1. В соответствии с вариантом вычертить схему выпрямителя с фильтром и нарисовать временные диаграммы, поясняющие его работу.

2. Рассчитать ток нагрузки

$$
I_{\text{\tiny H.cp}} = \frac{P_{\text{\tiny H}}}{U_{\text{\tiny H.cp}}}
$$

и эквивалентное сопротивление нагрузки

$$
R_{\rm H} = \frac{U_{\rm H.cp}}{I_{\rm H.cp}}.
$$

3. В зависимости от типа выпрямителя, используя при расчетах соотношения справочного характера, приведенные в табл. 2, определить:

- среднее значение тока через диод  $I_{\text{mp.cp}}$ ;

- напряжение  $U_2$  на вторичной обмотке трансформатора при чисто активной нагрузке выпрямителя;

- требуемое напряжение на вторичной обмотке трансформатора с учетом фильтра

$$
U_2^{'}=gU_2,
$$

где g - эмпирический коэффициент, равный 0,75 для емкостного фильтра и 1,0 для индуктивного фильтра;

- максимальное обратное напряжение на диоде  $U_{\text{off max}}$ .

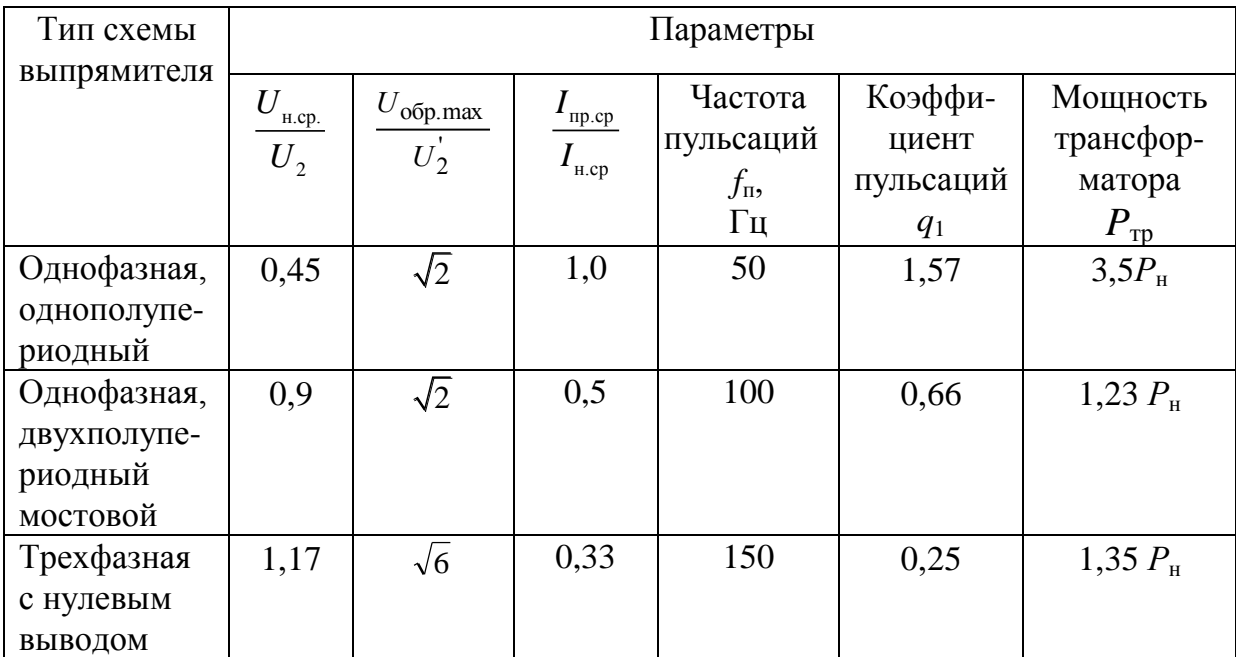

4. По результатам вычислений по п. 3 в компьютерной базе данных выбрать диоды (или диодные блоки) и записать их тип и основные параметры. Считается, что диоды подходят, если их максимально допустимое обратное напряжение  $U_{\text{o6p,max}}$  и максимально допустимый прямой ток  $I_{\text{m,max}}$  не менее чем на 30 % превышают соответствующее расчетное значение.

5. Определить габаритную мощность трансформатора  $P_{\text{TD}}$  из соотношений табл. 2 в зависимости от выбранной схемы.

6. Рассчитать коэффициент трансформации трансформатора  $k_{12}$ по напряжению

$$
k_{12} = \frac{U_1}{U_2}.
$$

7. Рассчитать элементы сглаживающего фильтра.

7.1. Для четных вариантов необходимо определить только величину емкости С-фильтра

$$
C = \frac{10^6}{(0, 1...0, 2) R_{\rm H} 2\pi f_{\rm H}}, \text{ mK}\Phi.
$$

7.2. Для нечетных вариантов необходимо определить и величину емкости, и величину индуктивности LC-фильтра.

При расчете элементов сглаживающего LC-фильтра исходят из необходимости получения требуемого коэффициента сглаживания s:

$$
s=\frac{q_{\text{\tiny{l}}}}{q_{\text{\tiny{2}}}}\ ,
$$

где  $q_1$  и  $q_2$  – коэффициенты пульсаций до и после фильтра (на нагрузке). Тогда для однофазных выпрямителей пользуются соотношением:

$$
LC=\frac{s+1}{\left(2\pi f_{\text{n}}\right)^{2}}.
$$

Величину емкости фильтра рекомендуется выбирать из условия  $C \leq 2000$  MK $\Phi$ .

8. Произвести расчет к.п.д выпрямителя:

$$
\eta = \frac{P_{\rm H}}{P_{\rm H} + \Delta P_{\rm rp} + \Delta P_{\rm H}} \cdot 100\,\% \,
$$

где  $\Delta P_{\text{rp}}$  – потери в трансформаторе,  $\Delta P_{\text{rp}} = P_{\text{rp}} (1 - \eta_{\text{rp}}); \ \Delta P_{\text{p}}$  – потери мощности в диодах,  $\Delta P_{\mu} = I_{\text{np.cp}} U_{\text{np.cp}} N$ ;  $N -$  общее число диодов в схеме.

Значение коэффициента полезного действия трансформатора  $\eta_{\text{m}}$ при номинальной нагрузке принять равным 0,9.

Значение  $U_{\text{mp.cp}}$  принять равным величине максимально допустимого прямого напряжения  $U_{\text{np.max}}$  для выбранного при расчете диода.

9. Внести в табл. 3 основные параметры рассчитанного выпрямительного устройства.

### Таблица 3

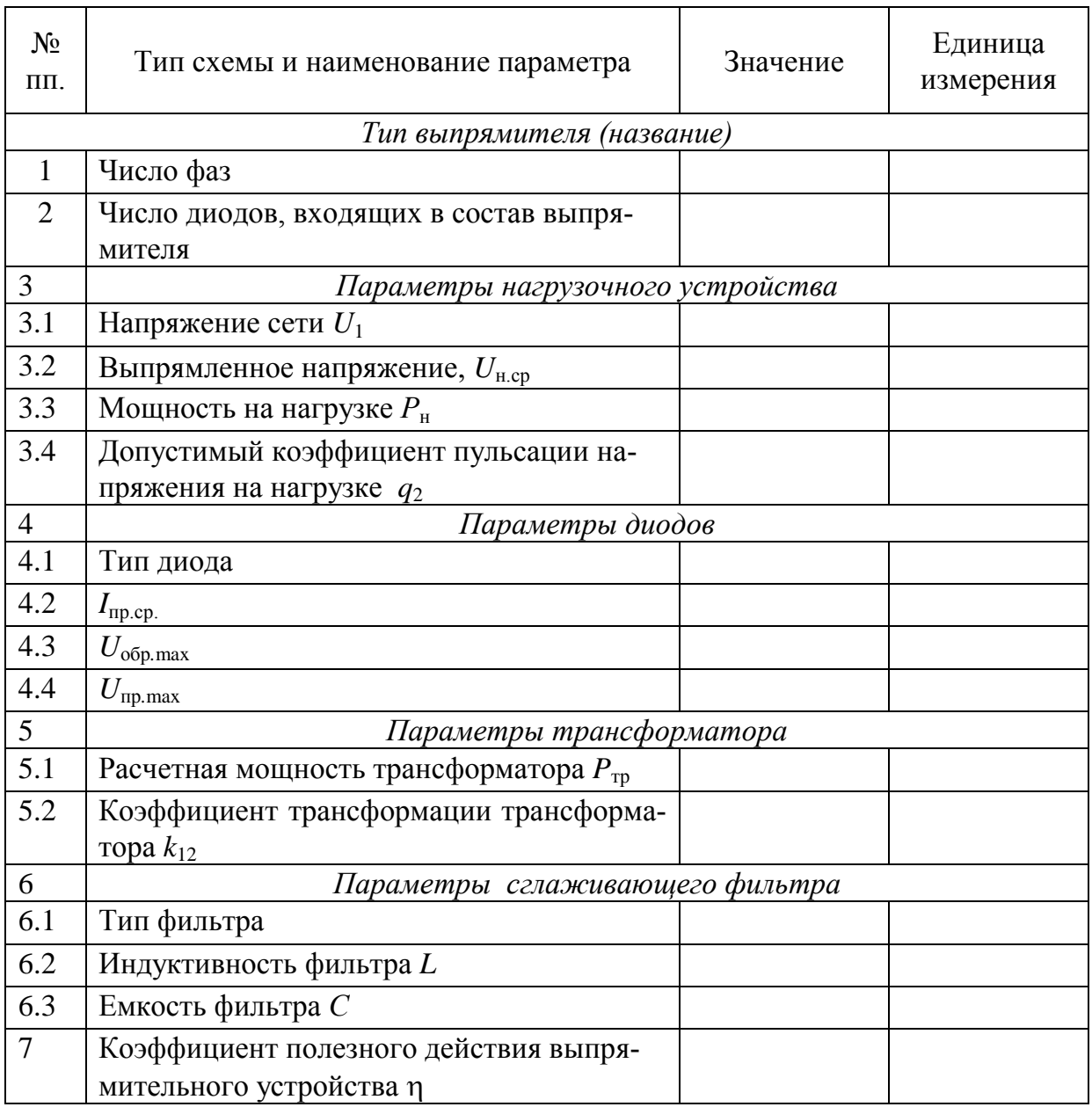

## **Содержание отчета**

- <span id="page-8-0"></span>1. Исходные данные.
- 2. Результаты расчетов.
- 3. Схема выпрямительного устройства.

4. Сводная таблица основных параметров рассчитанного выпрямительного устройства.

### <span id="page-9-0"></span>ЗАДАЧА 2. РАСЧЕТ УСИЛИТЕЛЬНОГО КАСКАДА С ОБЩИМ ЭМИТТЕРОМ

#### Постановка задачи

<span id="page-9-1"></span>Рассчитать схему усилительного каскада с общим эмиттером по следующим исходным данным: коэффициент усиления по напряжению  $K_U$ , напряжение на нагрузке  $U_{\text{H}}$ , сопротивление нагрузки  $R_{\text{H}}$ , нижняя  $f_{\rm H}$  и верхняя  $f_{\rm B}$  - граничные частоты. Схема усилительного каскада с общим эмиттером приведена на рис. 1.

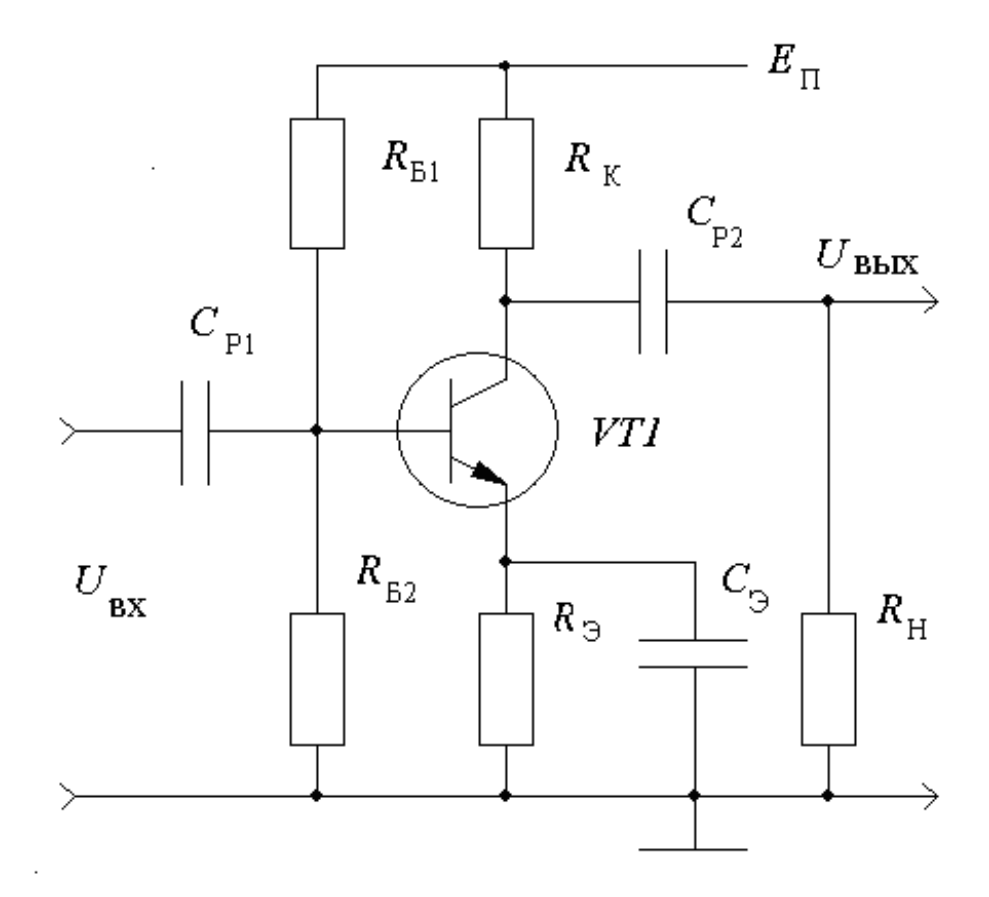

Рис. 1. Схема усилительного каскада с общим эмиттером

В схеме приняты следующие обозначения:  $U_{\text{ax}}$  - напряжение, подаваемое на вход усилителя,  $U_{\text{bhx}}$  – выходное напряжение (напряжение на нагрузке),  $E_n$  – напряжение источника относительно общего провода.

Значения исходных данных по вариантам приведены в табл. 1.

### Таблица 1

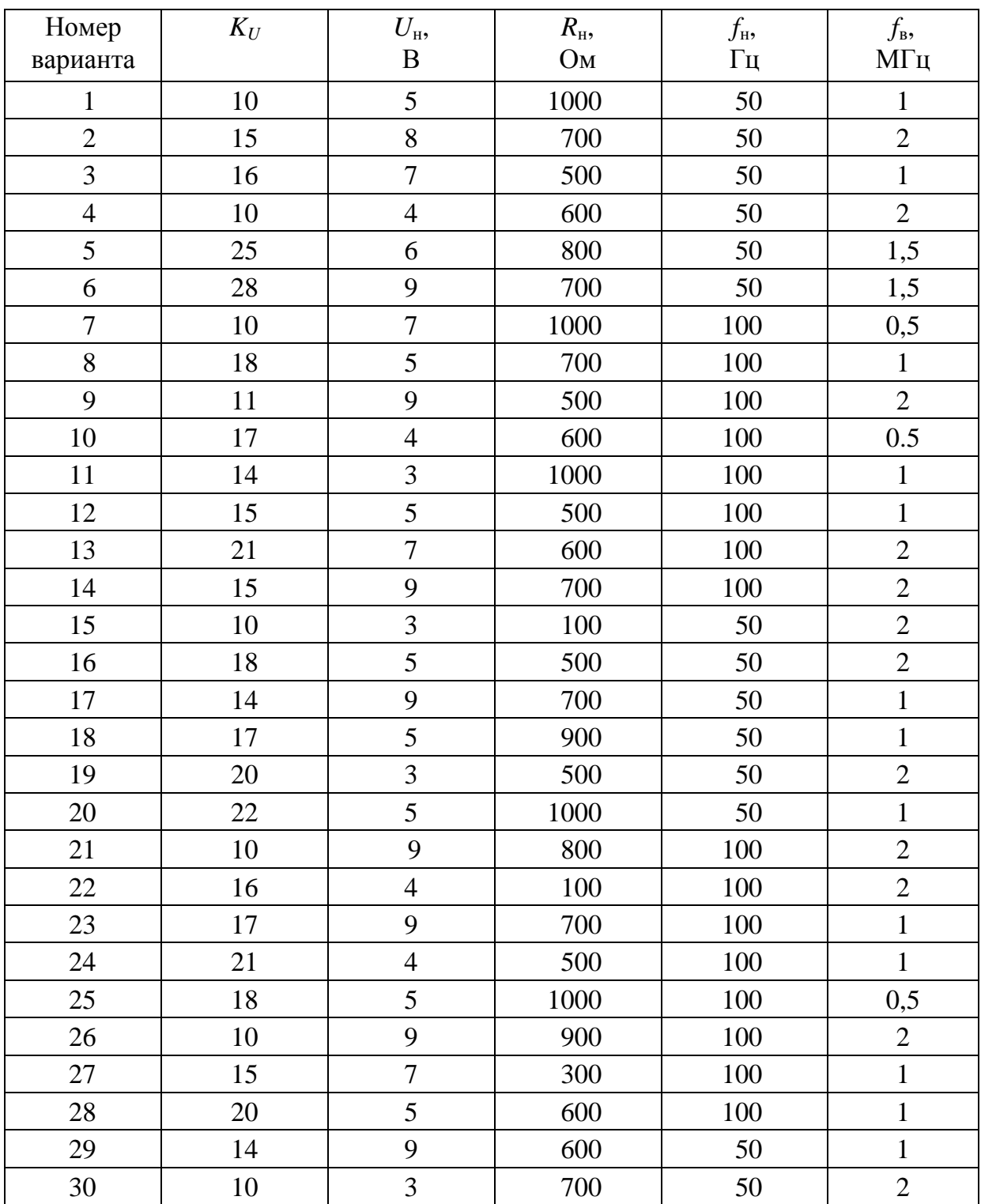

#### Методика расчета

<span id="page-11-0"></span>1. Исходя из условий получения максимального коэффициента полезного действия усилительного каскада п, принимаем величину сопротивления в цепи коллектора  $R_K$  равной сопротивлению нагрузки

$$
R_{\rm K}=R_{\rm H}.
$$

2. Находим амплитудное значение коллекторного напряжения

$$
U_{\rm K_{max}} = \sqrt{2U_{\rm H}}.
$$

3. Рассчитываем ток покоя коллектора  $I_{\text{K}_{\text{II}}}$ 

$$
I_{\text{Kn}} = (2, 1...2, 3) \frac{U_{\text{K}_{\text{max}}}}{R_{\text{H}}}.
$$

4. Определяем величину минимального напряжения на источнике питания

$$
E_{\text{n min}} = (3, 1 \dots 3, 8) U_{\text{K max}}.
$$

Выбираем ближайшее значение  $E_{\rm n}$  из ряда стандартных величин (4,5; 5,0; 9,0; 12,0; 15,0; 24,0; 27,0; 36,0; 48,0) так, чтобы выполнялось условие

$$
E_{\rm \pi} \geq E_{\rm \pi \, min}
$$

### 5. Вычисляем значение максимального тока коллектора

$$
I'_{\rm K_{max}} = 2I_{\rm K\pi}.
$$

6. Находим мощность на нагрузке

$$
P_{\rm H} = \frac{U_{\rm H}^2}{R_{\rm H}}.
$$

7. Производим оценку мощности, рассеиваемой на коллекторе транзистора

$$
P_{\rm K}^{\prime} = (2, 5...3) P_{\rm H}.
$$

8. Пользуясь электронным справочником, выбираем тип биполярного транзистора. В качестве критерия выбора используем следующие соотношения:

$$
P_{\text{Kmax}} \ge P_{\text{K}}'
$$
  
\n
$$
U_{\text{K} \supset R_{\text{max}}} > (1, 1 \dots 1, 2) E_{\text{n}},
$$
  
\n
$$
I_{\text{Kmax}}' \ge I_{\text{Kmax}},
$$
  
\n
$$
h_{219 \text{ min}} \ge K_U,
$$
  
\n
$$
f_{\text{rp}} \ge 1, 3f_{\text{B}}.
$$

Здесь  $P_{Kmax}$  – максимально допустимая мощность, рассеиваемая на коллекторном переходе транзистора;  $U_{K3Rmax}$  - максимально допустимое постоянное напряжение коллектор - эмиттер;  $I_{\text{Kmax}}$  - максимально допустимый постоянный ток коллектора;  $h_{213min}$  - минимальное значение статического коэффициента передачи биполярного транзистора в режиме малого сигнала в схеме с общим эмиттером;  $f_{\text{rp}}$  - граничная частота коэффициента передачи тока в схеме с общей базой.

9. Рассчитываем сопротивление резистора в цепи эмиттера

$$
R_{\rm D} = \frac{(0.05...0.15) E_{\rm H}}{I_{\rm Kn}}.
$$

10. Определяем значение тока покоя базы транзистора

$$
I_{\text{bn}} = \frac{I_{\text{Kn}}}{h_{213 \text{min}}}.
$$

11. Рассчитываем сопротивления резистивного делителя, для чего выбираем ток делителя  $I_{\text{A}}$ , протекающий по сопротивлениям  $R_{\rm E1}$  и  $R_{\rm E2}$ .

$$
I_{\scriptscriptstyle\rm I\hspace{-1pt}I}=(5\ldots7)\,I_{\scriptscriptstyle\rm BII}.
$$

Находим напряжение покоя базы

$$
U_{\rm{B\scriptscriptstyle{II}}} = U_{\rm{B\scriptscriptstyle{II}}} + \Delta U_{\rm{B}}
$$

где  $\Delta U_3$  – падение напряжения на эмиттерном переходе  $\Delta U_3$  =  $= 0,45...0,6$  В;  $U_{\partial n}$  – падение напряжения в цепи эмиттера

$$
U_{\mathfrak{D} \mathfrak{n}} = I_{\mathbf{K} \mathfrak{n}} R_{\mathfrak{D}}.
$$

Определяем величины сопротивлений

$$
R_{\text{E2}} = \frac{U_{\text{B}}}{I_{\text{A}}};
$$

$$
R_{\text{E1}} = \frac{E_{\text{H}}}{I_{\text{A}}} - R_{\text{E2}}.
$$

12. Рассчитываем коэффициент усиления каскада

$$
K_U = h_{21 \text{3min}} \frac{R_{\text{KH}}}{100 + h_{21 \text{3min}} \frac{0.026}{I_{\text{Kn}}}},
$$

где  $R_{K<sub>H</sub>}$  – сопротивление каскада по переменному току

$$
R_{\text{KH}} = \frac{R_{\text{K}} \cdot R_{\text{H}}}{R_{\text{K}} + R_{\text{H}}}.
$$

Если вычисленное значение коэффициента усиления окажется меньше заданного, следует подобрать транзистор с большим коэффициентом передачи по току h<sub>213min</sub>. Можно также в небольших пределах увеличить величину сопротивления  $R_{K}$ .

13. Находим значения емкостей разделительных конденсаторов, мкФ

$$
C_{\text{p1}} = C_{\text{p2}} \ge \frac{5 \cdot 10^6}{2\pi f_{\text{H}} R_{\text{H}}}.
$$

14. Вычисляем значение емкости шунтирующего конденсатора в цепи эмиттера, мкФ

$$
C_3 \ge \frac{5 \cdot 10^6}{2\pi f_{\rm H} \cdot R_3} \ .
$$

15. Определяем мощность, потребляемую каскадом от источника питания

$$
P = (I_{\text{Kn}} + I_{\text{A}})E_{\text{n}}.
$$

### 16. Вычисляем коэффициент полезного действия каскада

$$
\eta = \frac{P_{\rm H}}{P}.
$$

17. Составляем сводную таблицу основных параметров рассчитанного усилительного каскада (табл. 2).

Таблица 2

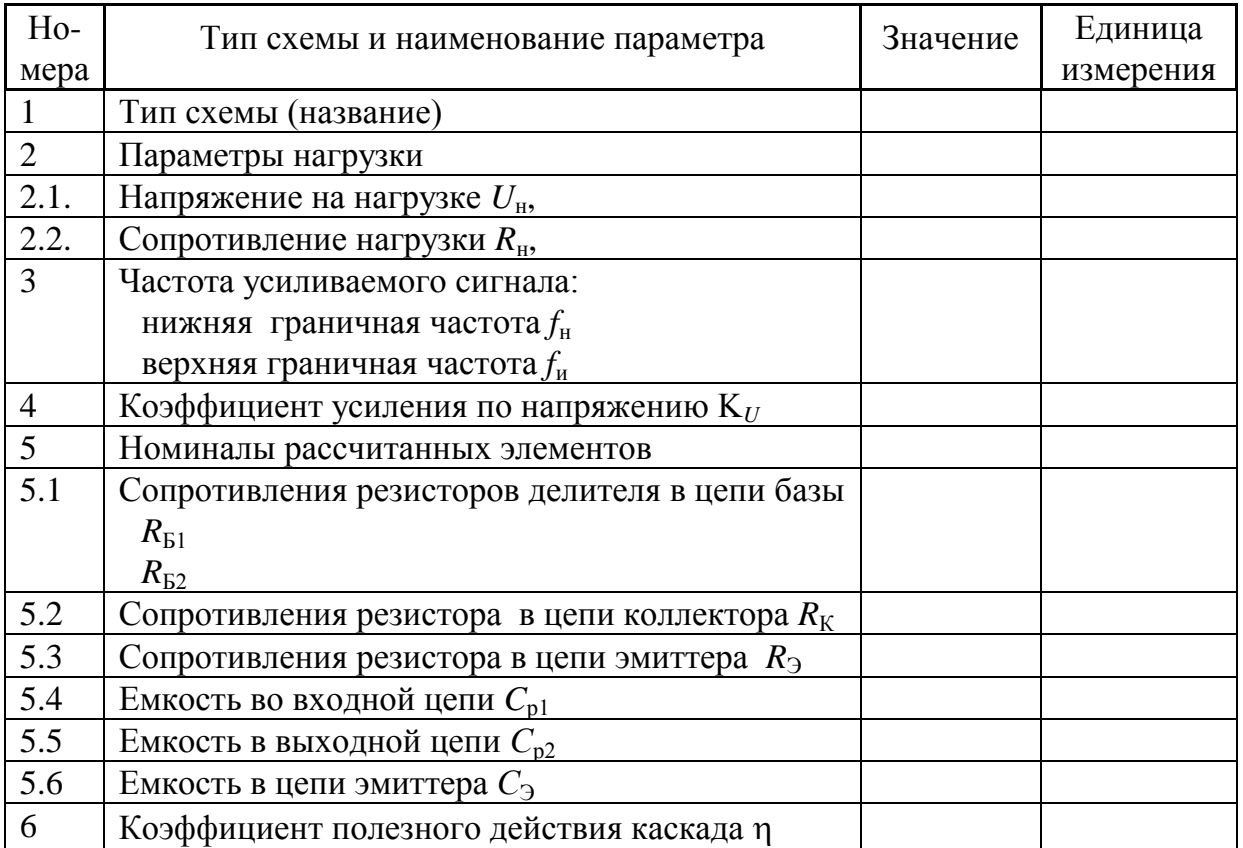

### **Содержание отчета**

<span id="page-14-0"></span>1. Исходные данные.

2. Результаты расчетов.

3. Схема усилительного каскада с общим эмиттером.

4. Сводная таблица основных параметров рассчитанного усилительного каскада.

5. Выводы о соответствии параметров рассчитанного устройства исходным данным задания.

### **Приложение**

## <span id="page-15-0"></span>ИНСТРУКЦИЯ ПО ИСПОЛЬЗОВАНИЮ ЭЛЕКТРОННОЙ БАЗЫ ДАННЫХ «СПРАВОЧНИК ПО ПОЛУПРОВОДНИКОВЫМ ПРИБОРАМ»

1. Для запуска электронного справочника по полупроводниковым приборам необходимо:

1.1.Открыть на рабочем столе папку «Учебный процесс».

1.2. Найти и открыть папку «Справочные данные».

1.3. Открыть файл «Справочник по полупроводниковым приборам».

2. В открывшемся окне электронной базы данных из предлагаемого перечня выбрать вкладку в соответствии с необходимым типом элемента.

2.1. При решении задачи 1 нужно выбрать выпрямительный диод. Для этого следует открыть вкладку электронной базы «Диоды» и в открывшемся окне (рис. 1) мышью установить переключатель «Выпрямительные диоды, столбы, блоки». Вывод таблицы со справочными данными производится щелчком мыши по клавише «Вывод», расположенной в нижней части экрана. В открывшейся таблице-справочнике (рис. 2) провести выбор диода в соответствии с критериями, изложенными в методике расчета. Выписать параметры выбранного диода.

2.2. Для подбора биполярного транзистора (при решении задачи № 2) необходимо открыть вкладку электронного справочника «Биполярные транзисторы» (рис. 3).

В открывшемся окне (рис. 4), используя расчетные данные, задать параметры транзистора (установить переключатели):

– мощность транзистора: малую (менее 0,3 Вт), среднюю (0,3…1,5 Вт) или большую (свыше 1,5 Вт);

– в колонке граничная частота задать требуемый уровень граничной частоты транзистора: низкую (менее 3Мгц), среднюю (3…30 МГц), высокую (30…300 МГц) или сверхвысокую (свыше 300 МГц).

Выбрать тип транзистора (*p-n-p* или *n-p-n).* Для этого в колонке «Проводимость» отметить выбранный тип.

Задать разновидность транзистора – «Обычные».

После задания всех параметров для вывода справочных данных по транзисторам щелкнуть мышью на клавише «Вывод».

В открывшейся таблице выбрать транзистор по заданным в описании задачи критериям, выписать его тип и справочные данные.

3. Для облегчения поиска можно воспользоваться функцией сортировки таблицы. Для этого выбрать закладку «Поиск». В открывшемся окне в разделе «Сортировать таблицу по» выбрать параметр, по которому производится выбор элемента. Щелкнуть мышью на клавише «Применить». После произведенных операций электронная база осуществит сортировку элементов. В открывшейся таблице элементы будут располагаться в порядке возрастания выбранного параметра.

4. Закрытие электронного справочника производится нажатием на кнопку «Закрыть» в правом верхнем углу экрана.

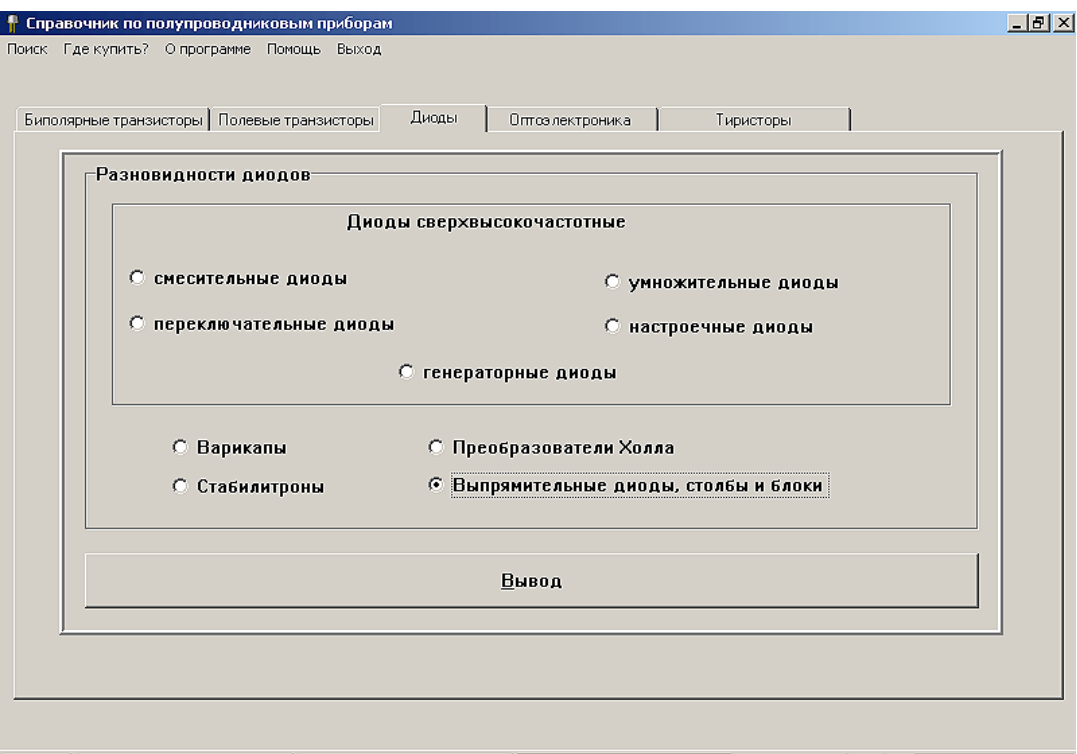

Рис. 1. Окно диалога «Справочник по полупроводниковым приборам» при выборе диодов

#### ↑ 1Д402А

口副凶

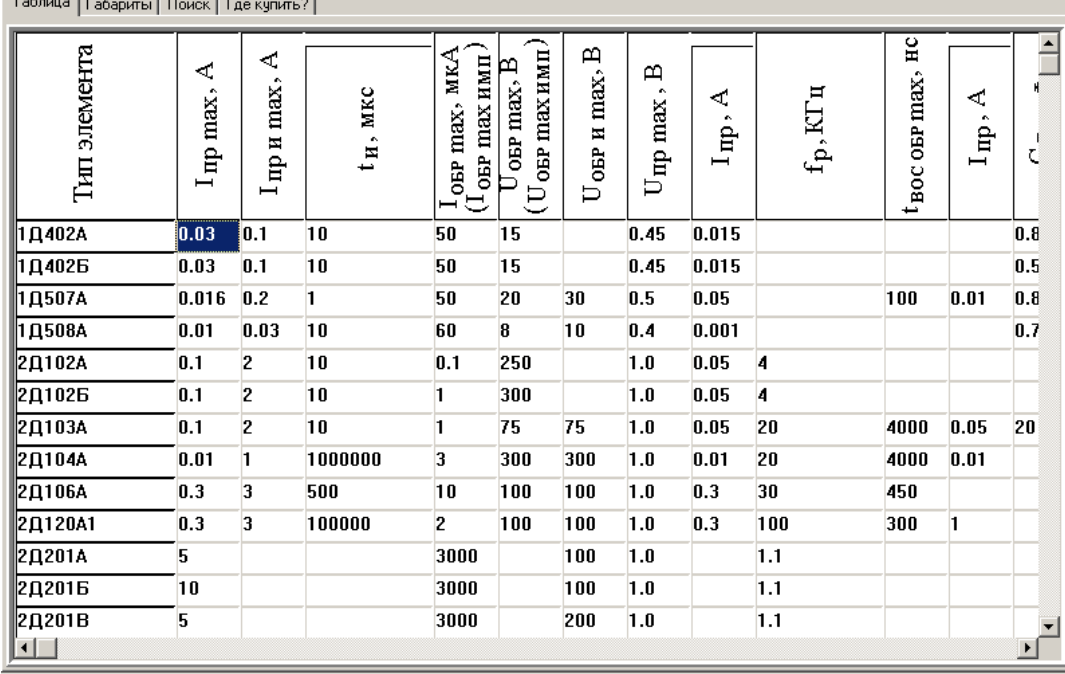

Рис. 2. Таблица раздела «Выпрямительные диоды, столбы, сборки» «Справочника по полупроводниковым диодам»

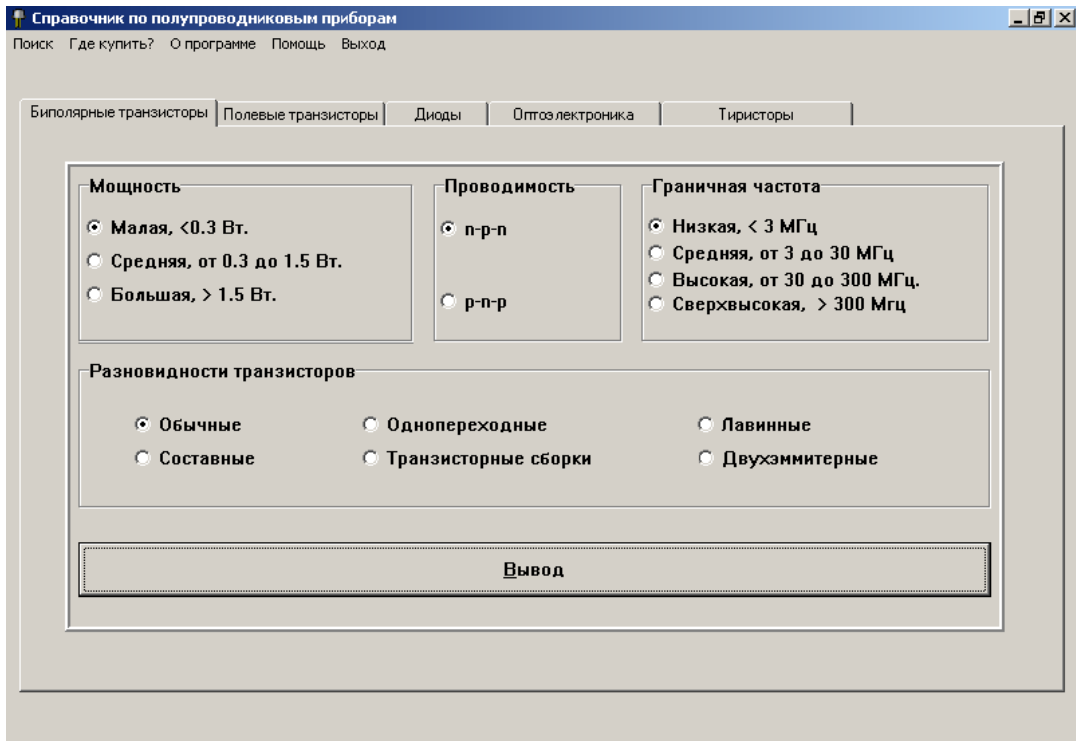

Рис. 3. Окно диалога «Справочник по полупроводниковым приборам» при выборе биполярного транзистора

#### $T$  2T127A-1

上包凶

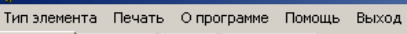

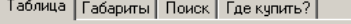

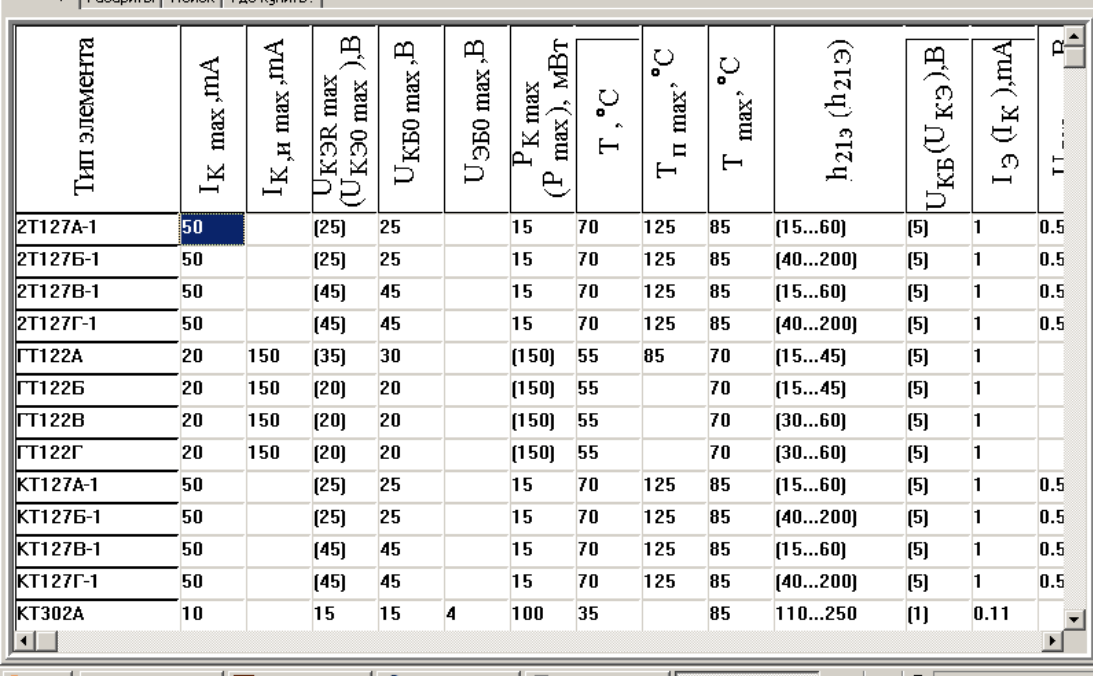

Рис. 4. Вид рабочего окна в электронном справочнике при открытии раздела «Биполярные транзисторы»

### **СПИСОК ЛИТЕРАТУРЫ**

<span id="page-19-0"></span>1. **Герасимов В.Г., Князьков О.М., Краснопольский А.Е., Сухоруков В.В.** Основы промышленной электроники: Учеб. для неэлектротехн. спец. вузов / Под ред. В.Г. Герасимова. 3-е изд., – М.: Высш. шк., 1986. – 336 с.

2. **Забродин Ю.С.** Промышленная электроника. Учеб. для вузов. – Минск: Вышэйш. шк., 1982. – 496 с.

3. **Касаткин А.С., Немцов М.В.** Электротехника: Учеб. для вузов. 6-е изд., перераб. – М.: Высш. шк., 2000. – 542 с.

4. Методические указания для самостоятельного изучения дисциплины «Электротехника и электроника». Ч. 2. – СПб.: СПбГАХПТ,  $1992. - 285$  c.

# СОДЕРЖАНИЕ

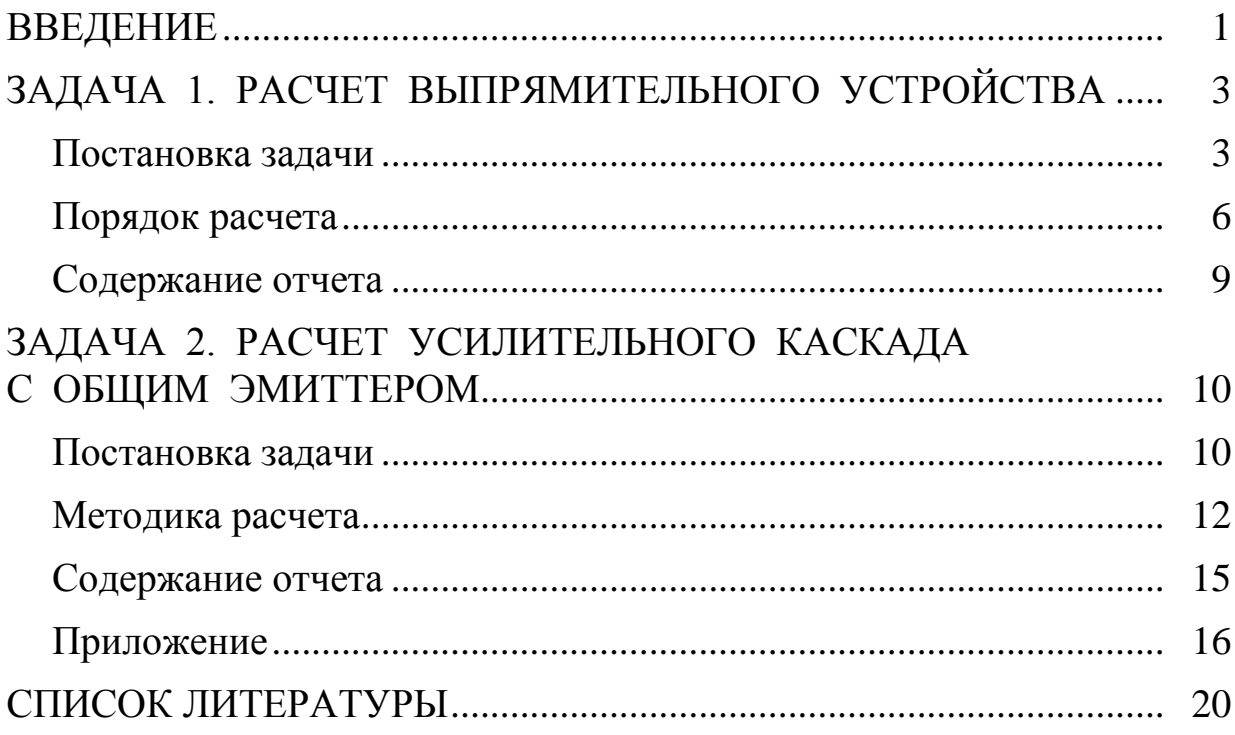

Батяев Анатолий Алексеевич Дорошков Александр Валентинович Новотельнова Анна Владимировна

# **РАСЧЕТ ЭЛЕКТРОННЫХ СХЕМ С ИСПОЛЬЗОВАНИЕМ ЭЛЕКТРОННОЙ БАЗЫ ДАННЫХ**

Методические указания к выполнению расчетно-графической работы для студентов всех специальностей

> *Редактор* Р.А. Сафарова *Корректор* Н.И. Михайлова

Подписано в печать 27.12.2003. Формат  $60 \times 84$  1/16. Печать офсетная. Усл. печ. л. 1,4. Печ. л. 1,5. Уч.-изд. л. 1,31 Тираж 500 экз. Заказ № C 111

\_\_\_\_\_\_\_\_\_\_\_\_\_\_\_\_\_\_\_\_\_\_\_\_\_\_\_\_\_\_\_\_\_\_\_\_\_\_\_\_\_\_\_\_\_\_\_\_\_\_\_\_\_\_\_\_\_\_\_\_\_\_\_\_\_\_\_\_\_  $\overline{\phantom{a}}$ 

\_\_\_\_\_\_\_\_\_\_\_\_\_\_\_\_\_\_\_\_\_\_\_\_\_\_\_\_\_\_\_\_\_\_\_\_\_\_\_\_\_\_\_\_\_\_\_\_\_\_\_\_\_\_\_\_\_\_\_\_\_\_\_\_\_\_\_\_\_  $\overline{\phantom{a}}$ 

СПбГУНиПТ. 191002, Санкт-Петербург, ул. Ломоносова, 9

ИПЦ СПбГУНиПТ. 191002, Санкт-Петербург, ул. Ломоносова, 9